## ArcGIS  $\triangledown$ March 2021 Data Set (PARCEL ALIGNI

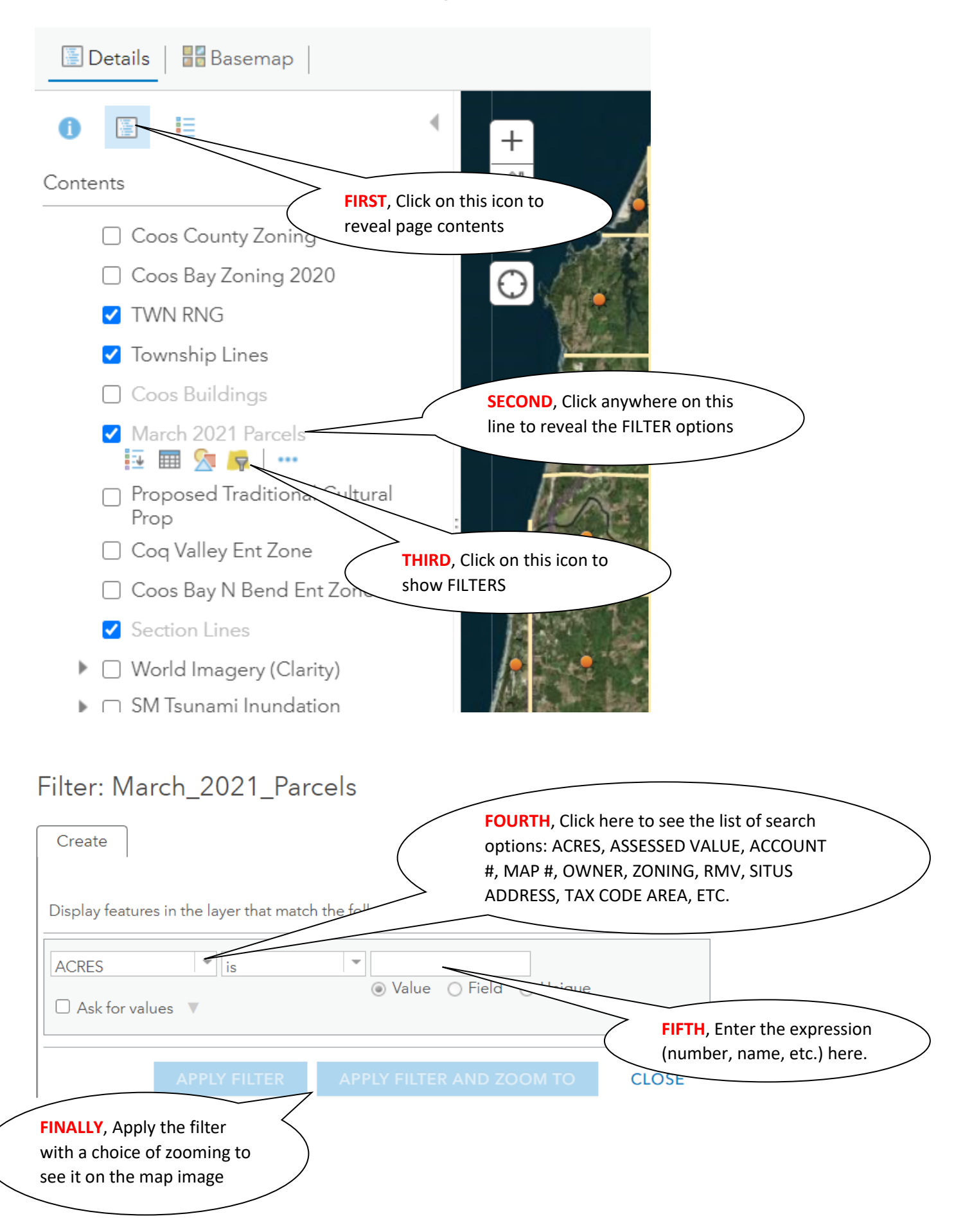